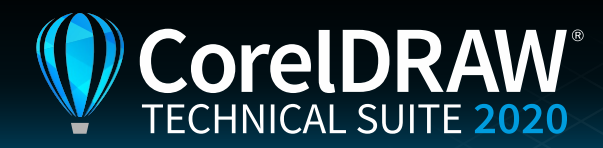

# Vergleichsmatrix

## Welches CorelDRAW<sup>®</sup>-Produkt ist das richtige für Sie?

Die neue CorelDRAW® Graphics Suite 2020 bringt Sie mit neuen Werkzeugen und mehr Performance schneller denn je zum optimalen Ergebnis. Greifen Sie auf alle Werkzeuge für Illustration, Layout, Bildbearbeitung und Typografie zu, die Sie benötigen, um auf praktisch jedem beliebigen Gerät Designprojekte zu erstellen.

In einer Welt, in der es auf jedes Detail ankommt, verbindet CorelDRAW® Technical Suite 2020 alle Aspekte der visuellen Kommunikation – von der Projekterstellung bis zur teambasierten Überprüfung und Ausgabe. CorelDRAW® Technical Suite 2020 bietet höchste Produktivität und beispiellose Präzision im technischen Design und der technischen Illustration.

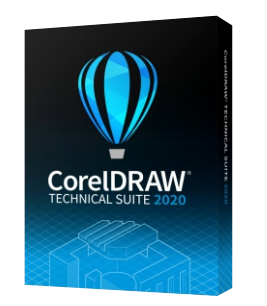

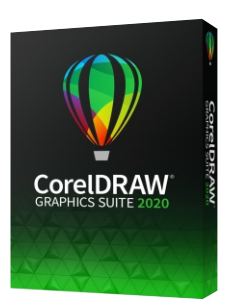

#### CorelDRAW<sup>®</sup> Technical Suite 2020 CorelDRAW<sup>®</sup> Graphics Suite 2020

### **® CorelDRAW** Mit den innovativen neuen Funktionen von CorelDRAW 2020 lassen sich einzigartige kreative Designs, Illustrationen und Marketingkommunikationen erstellen. **KERNKOMPONENTEN Corel DESIGNER™** Diese vektorbasierte Grafikanwendung bietet zuverlässige und präzise Funktionen für die technische Illustration. **Corel PHOTO-PAINT™** Arbeiten Sie mithilfe raffinierter Bildbearbeitungsfunktionen hochwertige Fotos in Ihre Illustrationen ein. **XVL Studio Corel Edition**  Verwenden Sie in Ihren Illustrationen auch 3D-Ansichten und -Modelle. **Corel Font Manager™**  Verwalten Sie Ihre Schriften und Schriftsammlungen mithilfe umfassender Such- und Verwaltungswerkzeuge. **WEITERVERWENDUNG BESTEHENDER TECHNISCHER DATEN AfterShot 3 HDR**  Laden Sie direkt von einer der installierten Anwendungen der Suite den Fotoeditor Corel® AfterShot™ 3 HDR herunter, mit dem Sie professionelle Korrekturen und Verbesserungen an RAW- und JPEG-Fotos vornehmen können. Erstellen Sie mit dem in AfterShot 3 HDR enthaltenen HDR-Modul HDR-Bilder. **OPTIMIERT! OPTIMIERT! OPTIMIERT! OPTIMIERT! Andockfenster 'Suchen und ersetzen'** Das neu gestaltete Andockfenster 'Suchen und ersetzen', in CorelDRAW und Corel DESIGNER 2020 bietet einen erweiterten Suchbereich, damit Sie nicht mehrere Suchvorgänge in derselben Datei durchführen müssen. Außerdem stehen neue zeitsparende Optionen für das gleichzeitige Suchen und Ersetzen der Farbe oder des Farbmodells von Umrissen oder Füllungen (inkl. Maschenfüllungen) zur Verfügung. **OPTIMIERT! OPTIMIERT! OPTIMIERT! OPTIMIERT! CorelDRAW.app™**  Verwenden Sie die Webanwendung für Vektorillustration und Grafikdesign CorelDRAW.app, um Feedback von Kunden einzuholen oder auf Ihre Arbeiten zuzugreifen, wenn Sie nicht an Ihrem Computer sitzen. **OPTIMIERT! OPTIMIERT! OPTIMIERT! OPTIMIERT!**

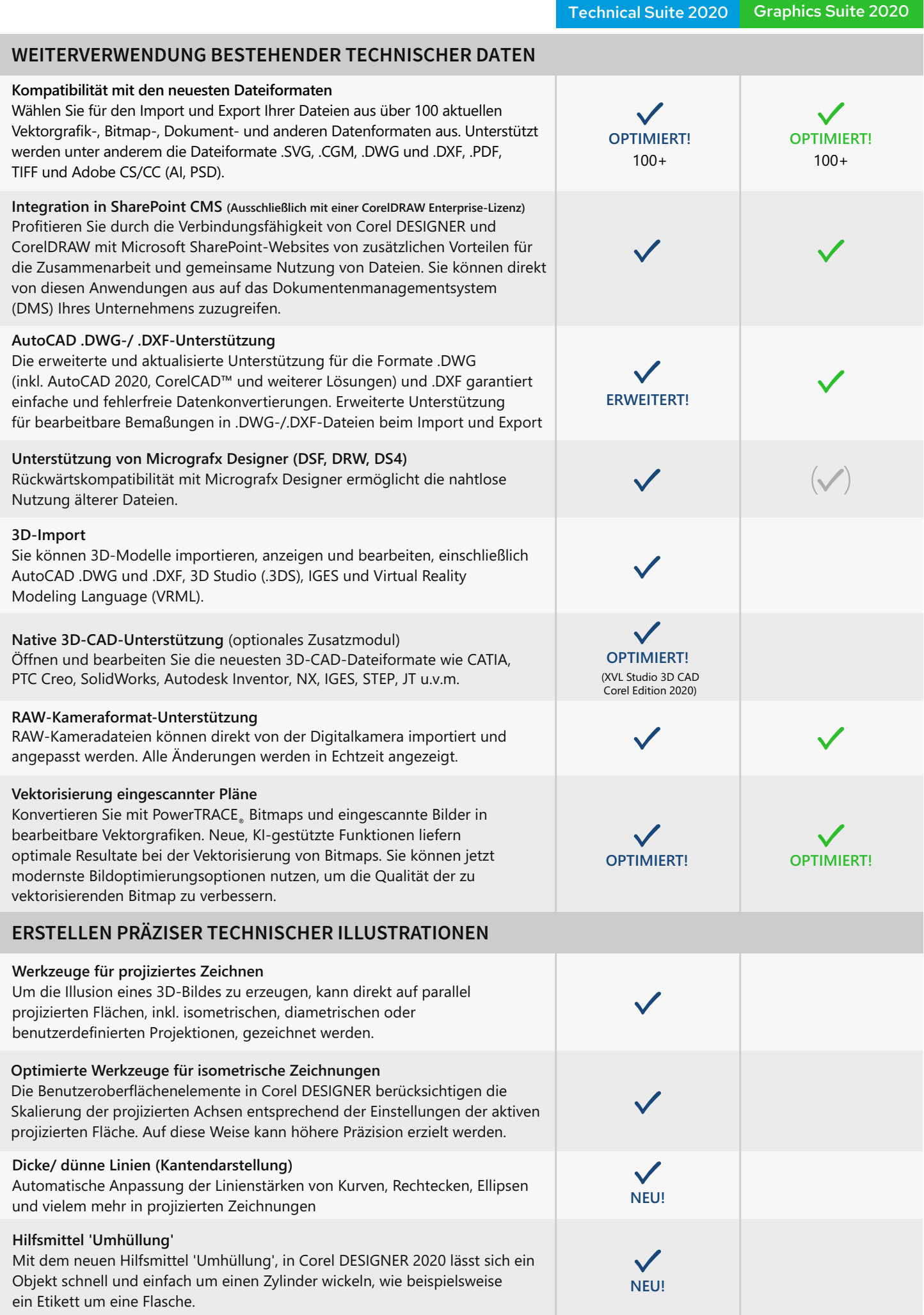

CorelDRAW<sup>®</sup>

CorelDRAW<sup>®</sup>

**Linienstil-Gruppen** Corel DESIGNER bietet Linienstil-Gruppen, die die Standards der technischen Illustration unterstützen. **Projizierte Bemaßungen und Pfeilspitzen** Mit den projizierten Bemaßungsoptionen ist es nicht mehr erforderlich, Bemaßungen in mehreren Schritten zu zeichnen und zu projizieren. Außerdem werden Pfeilspitzen für Bemaßungen und normale Linien jetzt beim Zeichnen auf einer projizierten Zeichenfläche mit der Linie projiziert. **Pixelgenauer Workflow** Nutzen Sie eine Reihe von Funktionen, die pixelgenaue Präzision und bessere Unterstützung für Zeichnungen mit ungerader Pixelgröße gewährleisten, um Symbole und scharfe Bilder für Dashboards zu erstellen. **Nicht destruktive Bitmap-Effekte** Wenden Sie Bitmap-Effekte auf Vektoren und Bitmaps an und modifizieren Sie diese beliebig, ohne das Quellbild oder Quellobjekt in CorelDRAW, Corel DESIGNER oder Corel PHOTO-PAINT zu überschreiben. **Beschriftungen ohne Bezugslinien** Mit dem neuen Hilfsmittel für Beschriftungen ohne Bezugslinie, können Beschriftungen hinzugefügt werden, die keine Bezugslinie erfordern, um einen Abstand zum Bauteil zu erzeugen. **Andockfenster 'Objekte'** In Corel DESIGNER und CorelDRAW können Objekte und Objektgruppen ausgeblendet werden. Dies vereinfacht die Bearbeitung komplexer Projekte und das Experimentieren mit Designs. **Technische Illustrationen aus 3D-Dateien**  Mit der Funktion 'An Corel DESIGNER senden' können 3D-Ansichten in anschauliche Vektorillustrationen umgewandelt werden. **Marketinggrafiken aus 3D-Dateien** Mit der Funktion 'An CorelDRAW senden' lassen sich 3D-Ansichten in Vektorgrafiken umwandeln, um sie für gestalterische Arbeiten in CorelDRAW weiterzuverwenden. **Lichthöfe auf Kurven** Stellen Sie mit Lichthöfen auf Kurven sicher, dass Diagramme, Anleitungen und Flussdiagramme einfach zu lesen sind. **NEU! Beschriftungshilfsmittel** Mit einem einzigen Klick können Beschriftungen mit Bezugslinien, Lichthöfen und Text hinzugefügt werden. Damit Beschriftungen einfacher und schneller aktualisiert werden können, sind die dynamischen Beschriftungen mit den Metadaten des Quellobjekts verknüpft. **ERSTELLEN PRÄZISER TECHNISCHER ILLUSTRATIONEN OPTIMIERT!** (mit Voreinstellungen, Lichthöfen und dynamischen und verknüpften Beschriftungen) **ERWEITERT!** ( ) (nur einfache 3-Punkt-Beschriftungen) **Hotspot-Funktionen** Mit dem Objektdaten-Manager in Corel DESIGNER können Sprechblasen und andere grafische Formen in technischen Publikationen um interaktive Funktionen erweitert werden. **Automatische Hotspots** Überlassen Sie es Corel DESIGNER, den von Ihnen erstellten Beschriftungen automatisch Hotspots zuzuweisen. **NEU! OPTIMIERT! Einfügen von 3D-Modellen** Fügen Sie mit einer hochauflösenden Vorschau 3D-Modelle als interaktive 3D-Modelle (XVL-Dateien) in Corel DESIGNER-Dokumente ein. **OPTIMIERT! OPTIMIERT! OPTIMIERT!**

CorelDRAW<sup>®</sup> Technical Suite 2020

CorelDRAW<sup>®</sup> Graphics Suite 2020

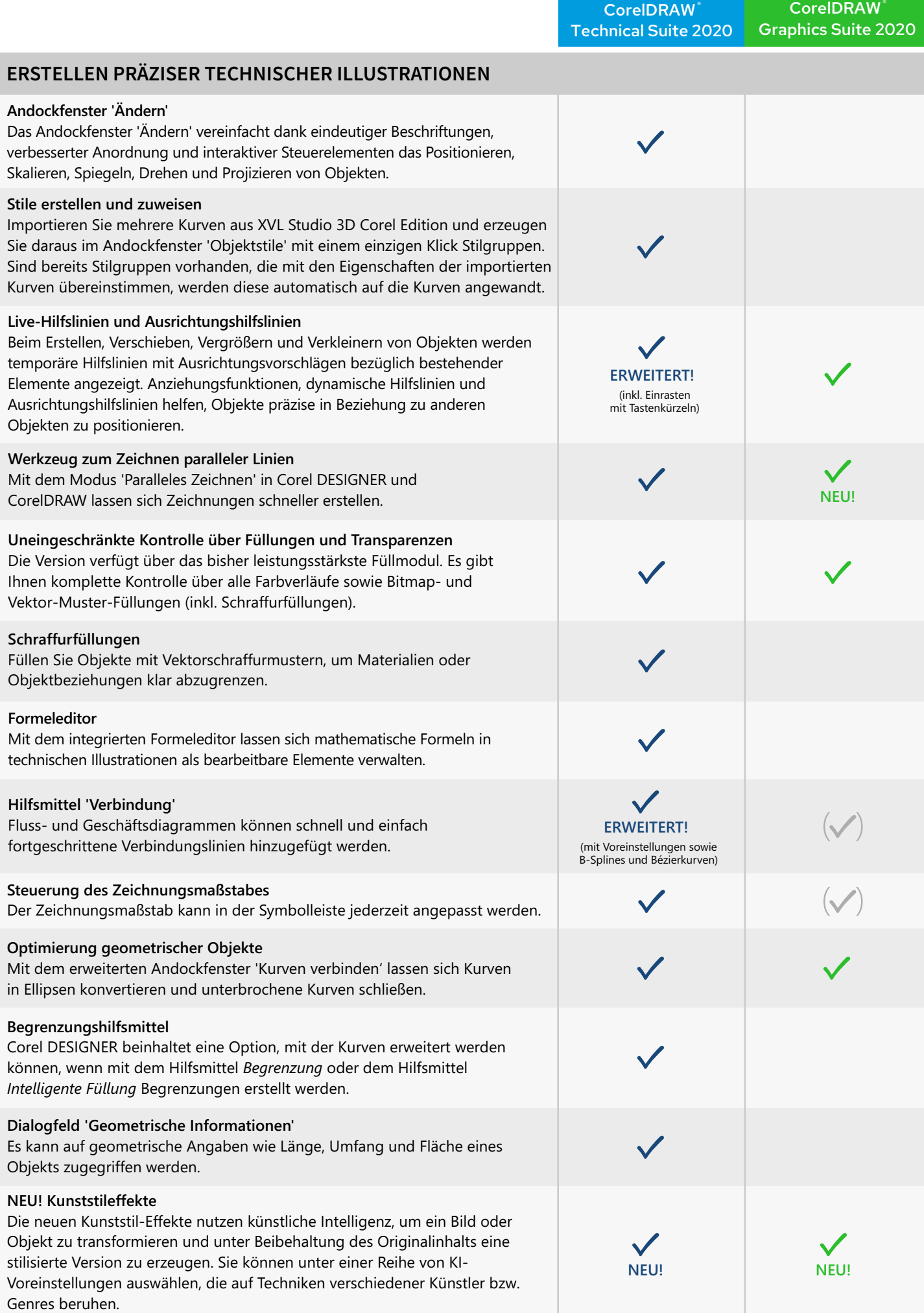

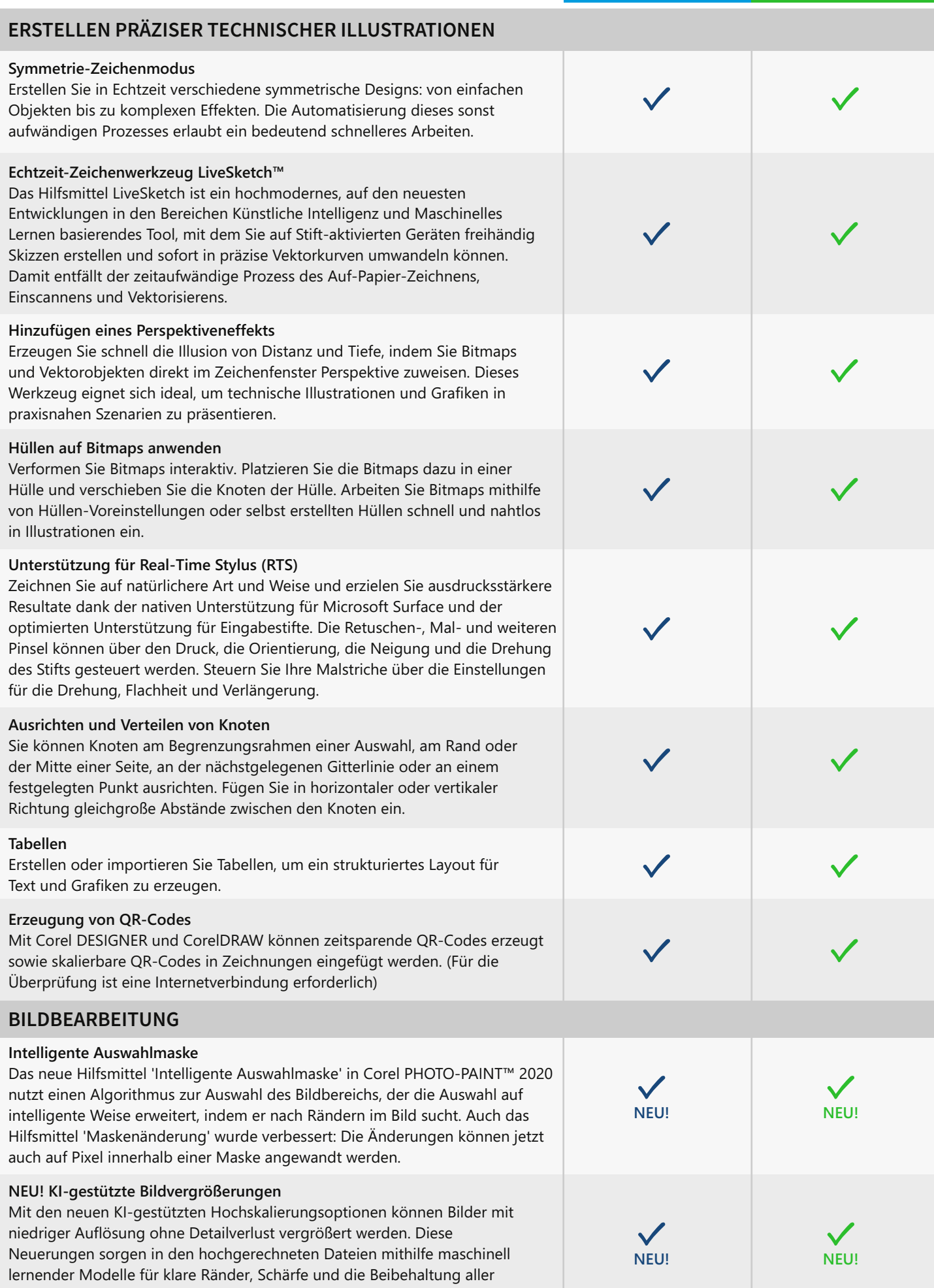

CorelDRAW<sup>\*</sup> Technical Suite 2020

CorelDRAW<sup>®</sup> Graphics Suite 2020

feinen Details.

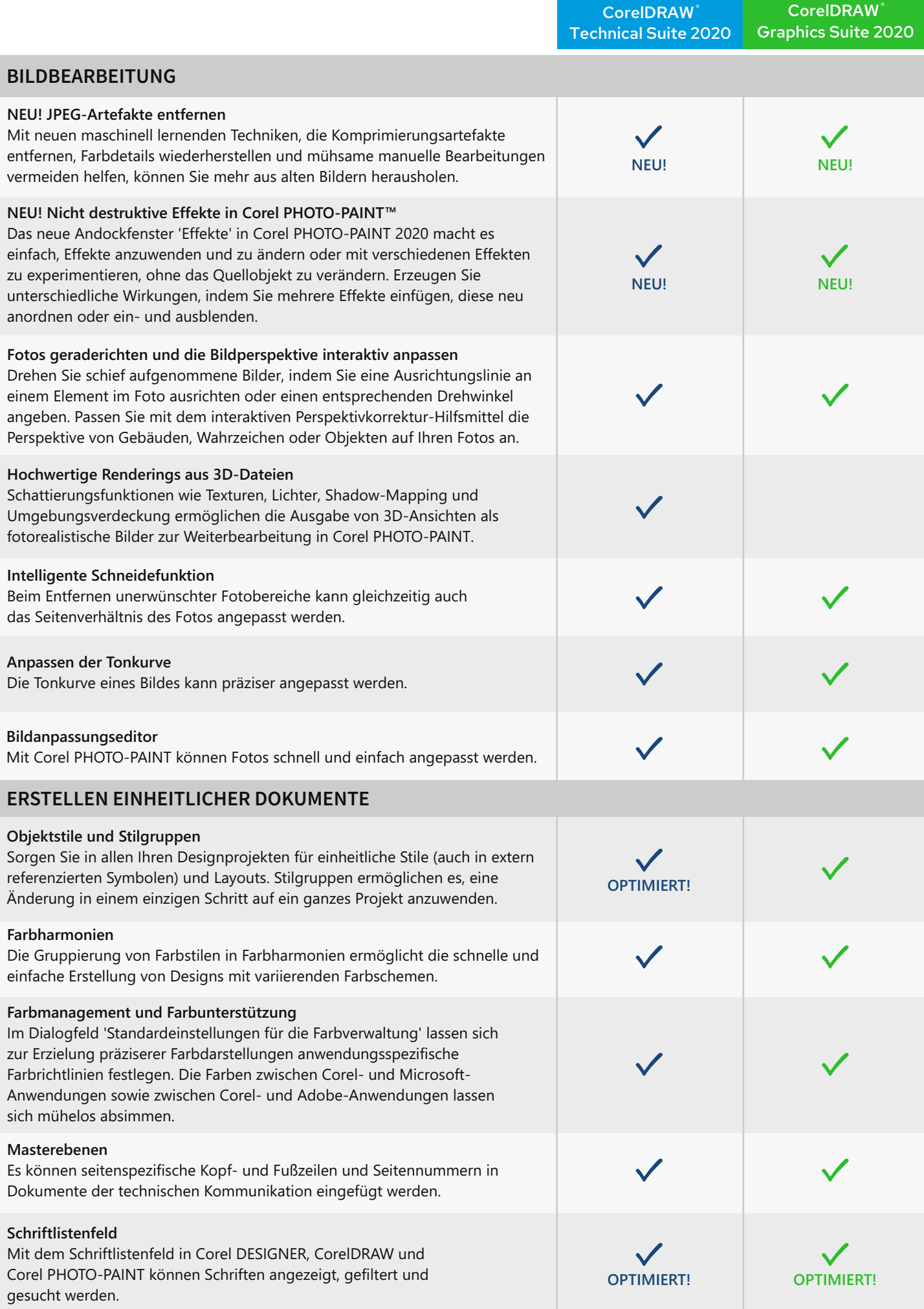

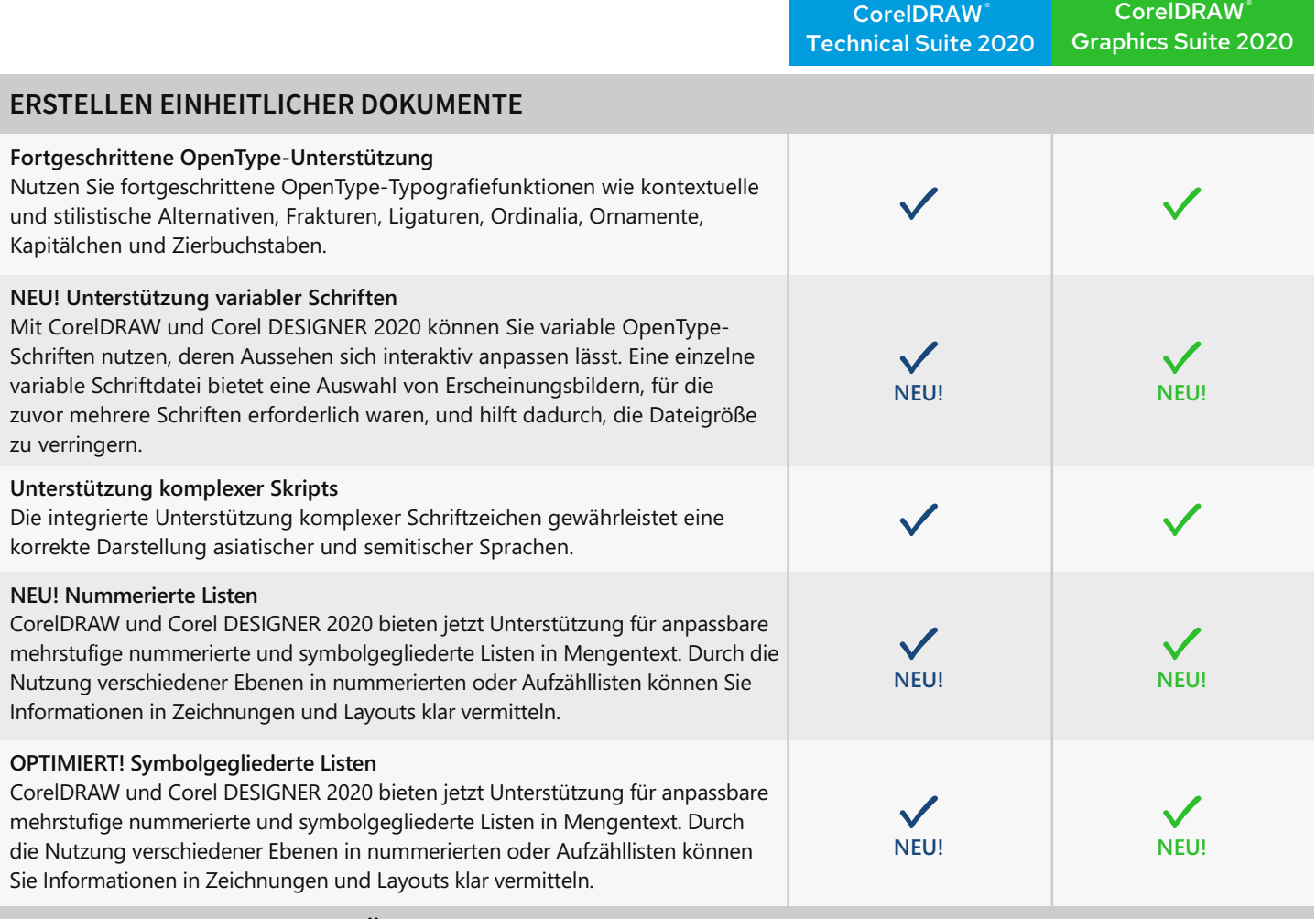

## **ZUSAMMENARBEIT UND VERÖFFENTLICHUNG IN STANDARDS DER TECHNISCHEN KOMMUNIKATION**

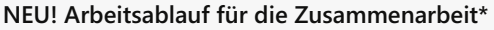

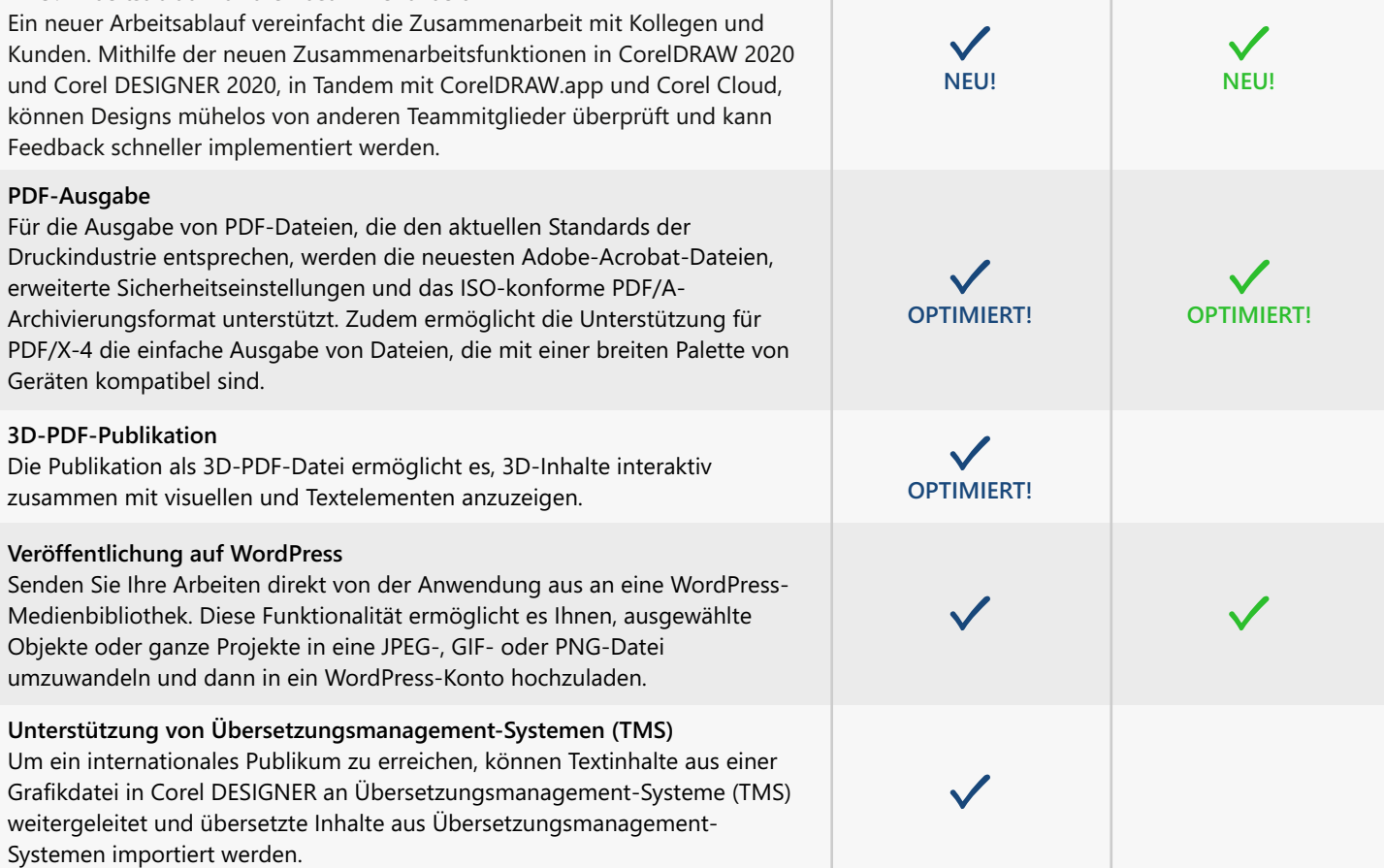

## **ZUSAMMENARBEIT UND VERÖFFENTLICHUNG IN STANDARDS DER TECHNISCHEN KOMMUNIKATION**

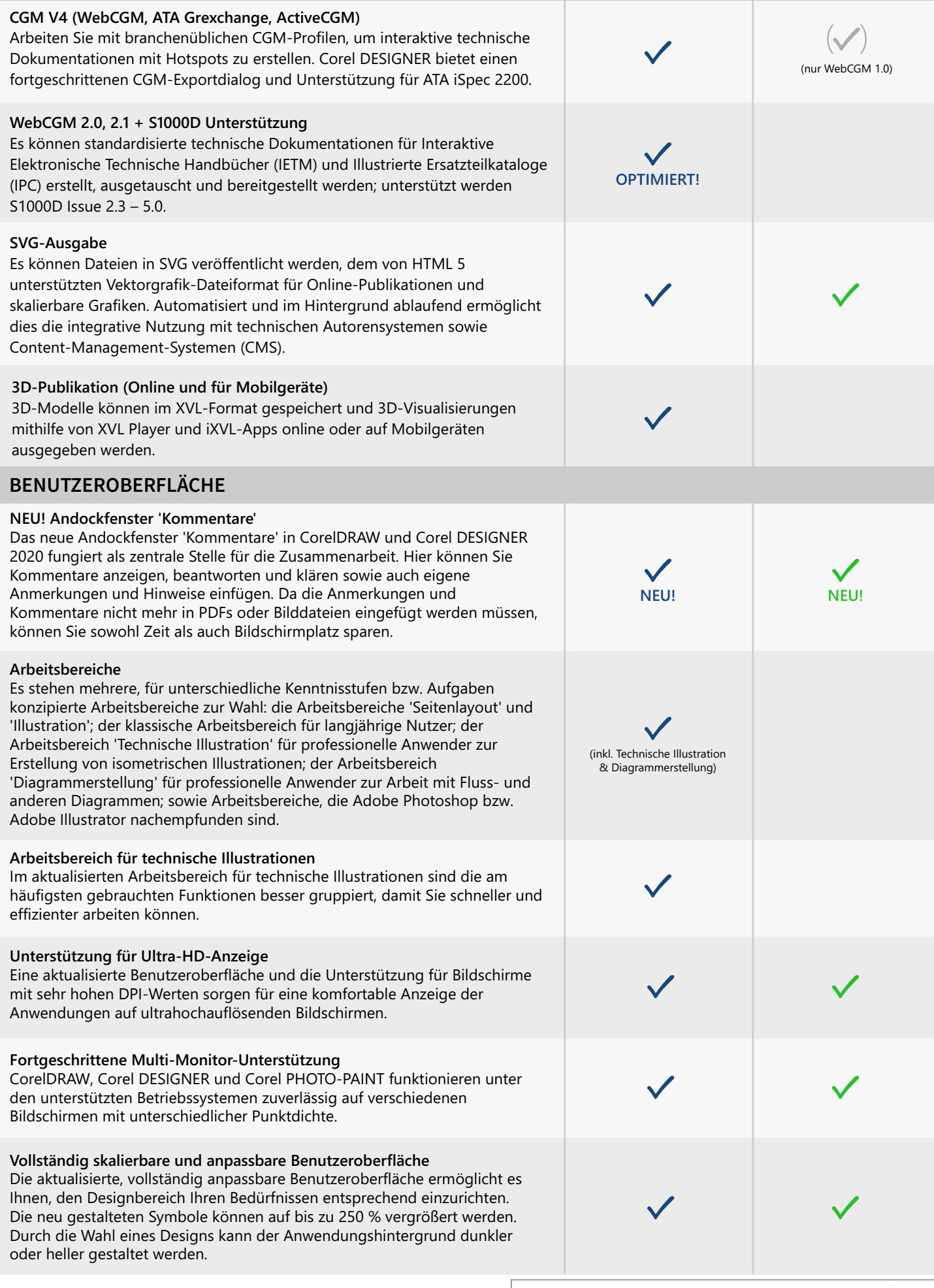

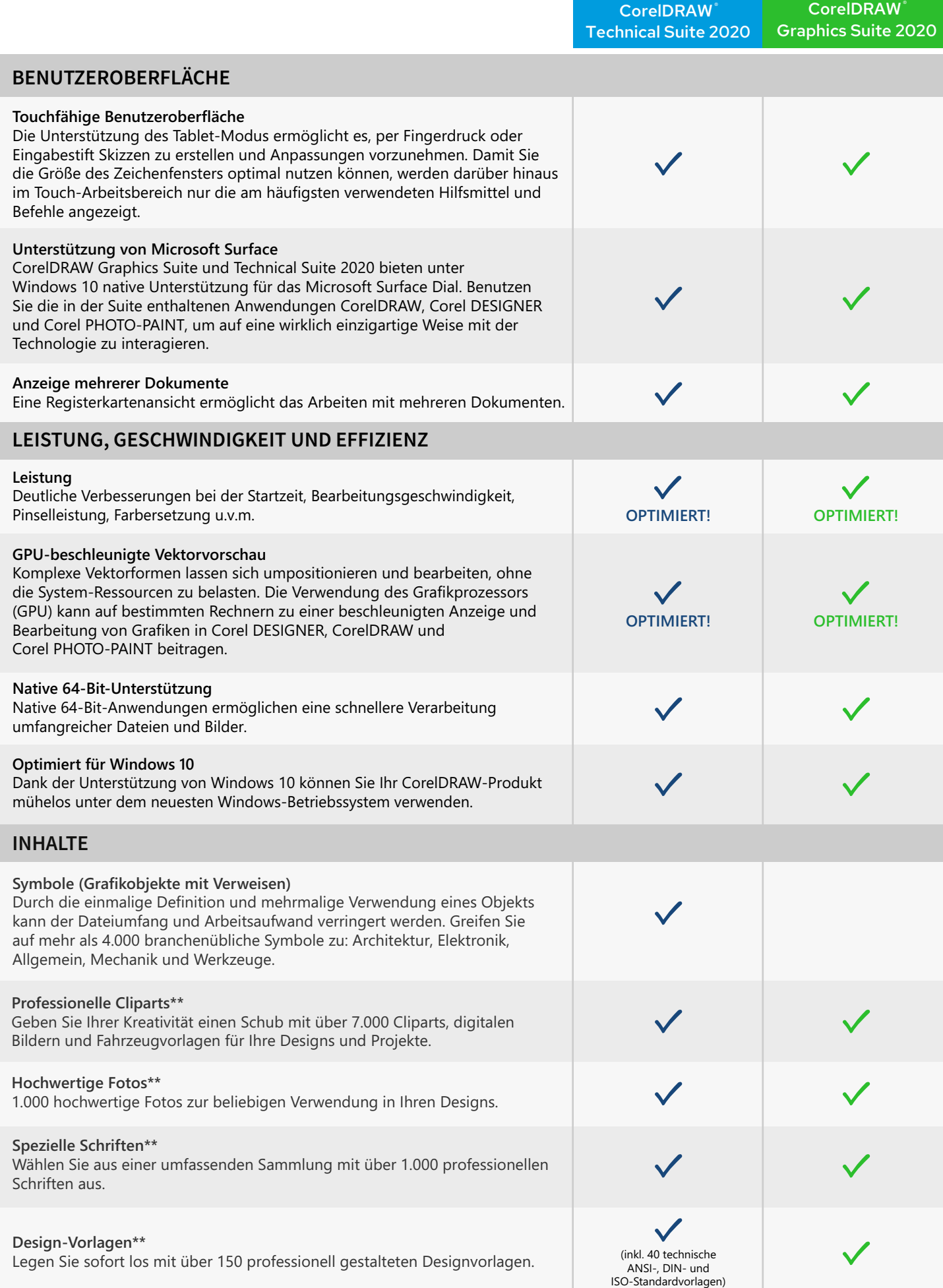

\*Hinweis: Die Zusammenarbeitsfunktionen sind nur im Rahmen eines CorelDRAW-Abonnements oder einer unbefristeten Lizenz mit Wartung verfügbar. \*\*Sie benötigen eine Internetverbindung, um auf diese Werkzeugsammlung zuzugreifen.

a shekara

Kauf und Authentifizierung von CorelDRAW Technical Suite 2020 erforderlich.